Preámbulo Metodologia [Modelo](#page-17-0)  $\nu$ SM [Conclusiones](#page-25-0)

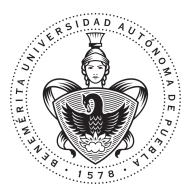

Benemérita Universidad Autónoma de Puebla Facultad de Ciencias Físico Matemáticas

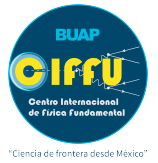

Decaimientos del Higgs con Violación del Sabor Leptónico y su automatización a un loop

> [arxiv: 2112.08412](https://arxiv.org/abs/2112.08412) <https://doi.org/10.1142/S0217751X22502268>

> > por Moises Zeleny Mora

Colaboradores Dr. Justiniano Lorenzo Díaz Cruz Dra. Olga Guadalupe Félix Beltrán

> 15 de marzo de 2023 IF-UNAM

メロメ メ御 メメ きょ メ ヨメー

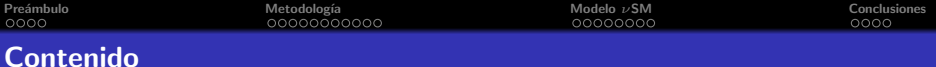

#### <sup>1</sup> Preámbulo **[Antecedentes](#page-2-0)**

- 
- [Relevancia](#page-5-0)

## 2 Metodología

- Fórmulas para el decaimiento  $H_r \rightarrow l_a^- l_b^+$
- · Vértices Genéricos
- · Diagramas genéricos
- [Factores de forma para](#page-12-0)  $H_r \rightarrow l_a^- l_b^+$
- Código en Python
- [Pasos a seguir en cada modelo](#page-16-0)

# <sup>3</sup> [Modelo](#page-17-0) νSM

# <sup>4</sup> [Conclusiones](#page-25-0)

<span id="page-2-0"></span>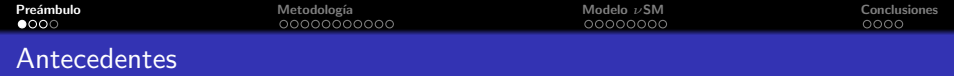

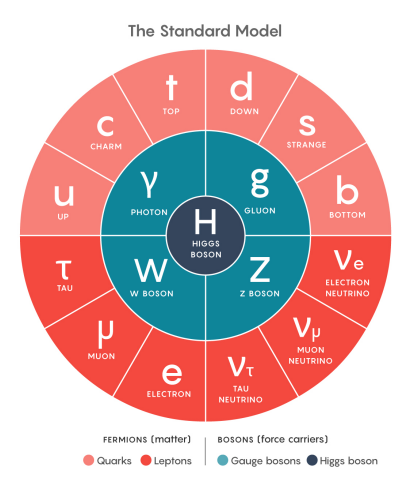

- En el SM, los procesos con Violación del Sabor Leptónico (LFV) están prohibidos.
- Oscilaciones de neutrinos (LFV)  $\rightarrow$  masas de neutrinos.
- ¡Dirac o Majorana?
- **Base de sabor:**  $\nu_e$ ,  $\nu_\mu$  y  $\nu_\tau$ , Base de masas:  $\nu_1$ ,  $\nu_2$ ,  $\nu_3$ ,...
- **e** En la extensión mínima del SM (neutrinos de Dirac),  $\mathcal{BR}(\mu \to e \gamma) =$  $\frac{3\alpha}{32\pi}|\sum_{k}U_{ek}U_{\mu k}^*$  $\frac{m_{\nu_k}^2}{m_W^2}|\lesssim 10^{-54}.$

<span id="page-3-0"></span>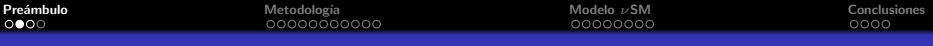

### Datos de oscilaciones de neutrinos

Valores experimentales (jerarquía normal)  $^{\rm 1}.$ 

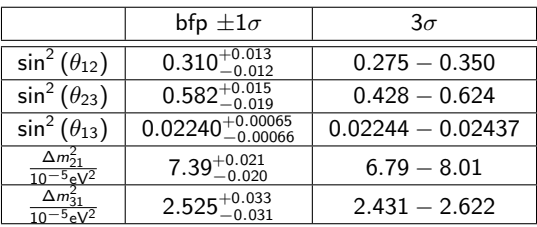

Por otro lado, podemos reescribir las masas  $\nu_{2,3}$  como sigue

$$
m_i = \sqrt{m_1^2 + \Delta m_{i1}^2}, \quad i = 2, 3. \tag{1}
$$

El satélite Planck impone una cota superior sobre las suma de las masas de los neutrinos dada por<sup>2</sup>

$$
\sum_{i=1}^{3} m_i < 0.12 \,\text{eV}.\tag{2}
$$

 $^1$ Ivan Esteban et al. Global analysis of three-flavour neutrino oscillations: synergies and tensions in the determination of  $\theta_{23}$ ,  $\delta_{CP}$ , and the mass ordering. JHEP, 01:106, 2019.

<sup>2</sup>N. Aghanim et al. Planck 2018 results. VI. Cosmological par[ame](#page-2-0)t[ers.](#page-4-0) [2](#page-2-0)[01](#page-3-0)[8](#page-4-0)  $\leftrightarrow$  $\mathbf{A}$  and  $\mathbf{B}$  and

# <span id="page-4-0"></span>Cotas experimentales

La colaboración ATLAS de LHC da las siguientes cotas superiores

> $\mathcal{BR}(h \to e \tau) < 0.0047$  $\mathcal{BR}(h \to \mu \tau) < 0.0028$

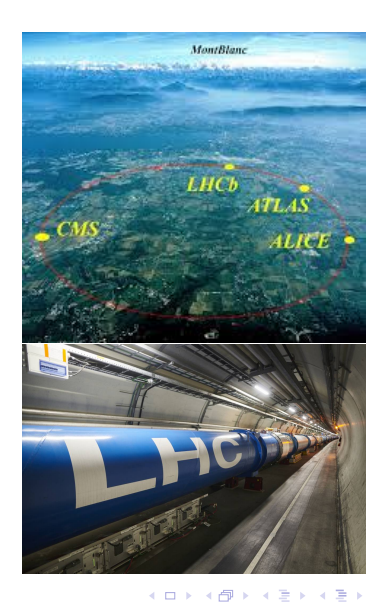

 $2Q$ 5 / 27

<span id="page-5-0"></span>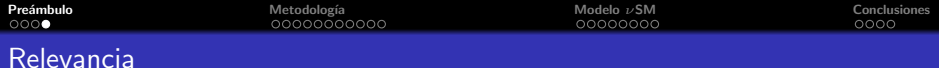

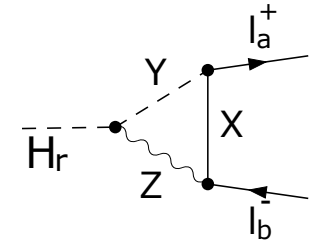

- · Búsqueda de nueva Física.
- Posible evidencia de nuevas partículas
- ¿El Higgs descubierto es el Higgs del SM?
- · Restringir los parámetros del modelo

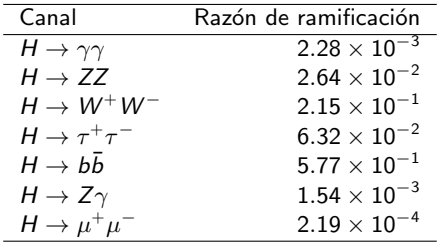

イロメ イ団メ イミメ イミメー 重  $\Omega$ 

6 / 27

<span id="page-6-0"></span>[Pre´ambulo](#page-2-0) [Metodolog´ıa](#page-6-0) [Modelo](#page-17-0) νSM [Conclusiones](#page-25-0) Fórmulas para el decaimiento  $H_r \rightarrow l_a^- l_b^+$ b

En general, las amplitudes para procesos del tipo  $S \to F_1 \overline{F_2}$ , donde  $S \vee F$  denotan escalar y fermión, respectivamente, tienen la forma:

$$
i\mathcal{M} = -i\overline{u}(p_1)(A_L^r P_L + A_R^r P_R)v(p_2)
$$
\n(3)

Además, en el caso particular de  $S = H_r$ ,  $F_1 = I_a^-$  y  $F_2 = I_b^+$ , el ancho de decaimiento está dado por<sup>3</sup>,

$$
\Gamma(H_r \to l_a^- l_b^+) = \frac{1}{8\pi m_r} \sqrt{\left[1 - \left(\frac{m_a^2 + m_b^2}{m_r}\right)^2\right] \left[1 - \left(\frac{m_a^2 - m_b^2}{m_r}\right)^2\right]}
$$

$$
\times \left[ (m_r^2 - m_a^2 - m_b^2)(|A_L'|^2 + |A_R'|^2) - 4m_a m_b \text{Re}(A_L' A_R^{r*}) \right]
$$

Las condiciones *on-shell* son  $p_k^2 = m_k^2$  y  $p_0^2 \equiv (p_1 + p_2)^2 = m_r^2$ .

 $3$ L. T. Hue et. al. Lepton flavor violating decays of Standard-Model-like Higgs in 3-3-1 model with neutral lepton. Nucl. Phys., B907:37–76, 2016.  $QQQ$ 

<span id="page-7-0"></span>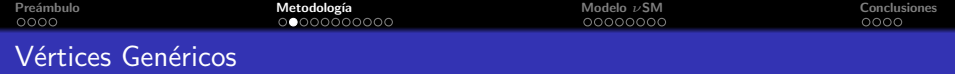

La siguiente estructura para los vértices que pueden participar:

$$
G(H_r S^{\pm} S^{\mp}) \to c_r^{S^{\pm}},
$$
  
\n
$$
G(H_r V_1^{\nu \pm} V_2^{\mu \mp}) \to c_r^{V^{\pm}} g_{\mu \nu},
$$
  
\n
$$
G(H_r F^{\pm} F^{\mp}) \to c_r^{F^{\pm}},
$$
  
\n
$$
G(H_r F_1^0 F_2^0) \to c_{rL}^{F^0} P_L + c_{rR}^{F^0} P_R,
$$
  
\n
$$
G(H_r S^+ V^-) \to c_r^{S^+ V^-} (p_{\mu}^+ - p_{\mu}^r),
$$
  
\n
$$
G(H_r S^- V^+) \to c_r^{S^- V^+} (p_{\mu}^r - p_{\mu}^-).
$$
  
\n(4)

Para los Decaimientos del Higgs con Violación del sabor Leptónico (LFVHD), el acoplamiento  $G(H_rF_1^0F_2^0)$  es muy importante, en general este está relacionado con la generación de masa del neutrino. Por otro lado, la interacción entre fermiones, con escalares cargados y bosones vectoriales están dados por:

$$
G(F_1^0 F_2^{\pm} S^{\mp}) \to c_L^{S^{\pm}} P_L + c_R^{S^{\pm}} P_R, \tag{5a}
$$

$$
G(F_1^0 F_2^{\pm} V^{\mu}) \to \gamma_{\mu} (c_L^{V^{\pm}} P_L + c_R^{V^{\pm}} P_R). \tag{5b}
$$

<span id="page-8-0"></span>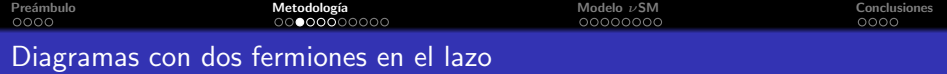

Debido a la interacción  $H_rF_1^0F_2^0$ , tenemos dos posibles diagramas con dos neutrinos en el lazo

<span id="page-8-2"></span>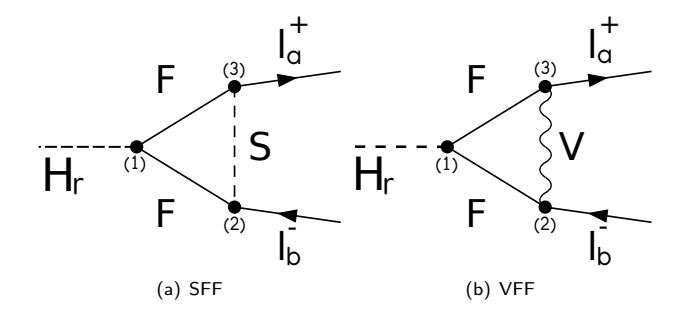

<span id="page-8-1"></span>Figura 1: Diagramas genéricos con dos fermiones en el lazo que contribuyen a  $H_r \rightarrow l_a l_b$ .

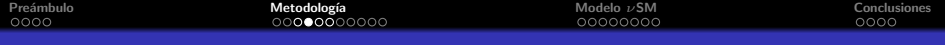

#### Diagramas con un fermión en el lazo

Además, tenemos 8 diagramas genéricos que contienen un solo fermión en el lazo

<span id="page-9-3"></span><span id="page-9-2"></span><span id="page-9-1"></span><span id="page-9-0"></span>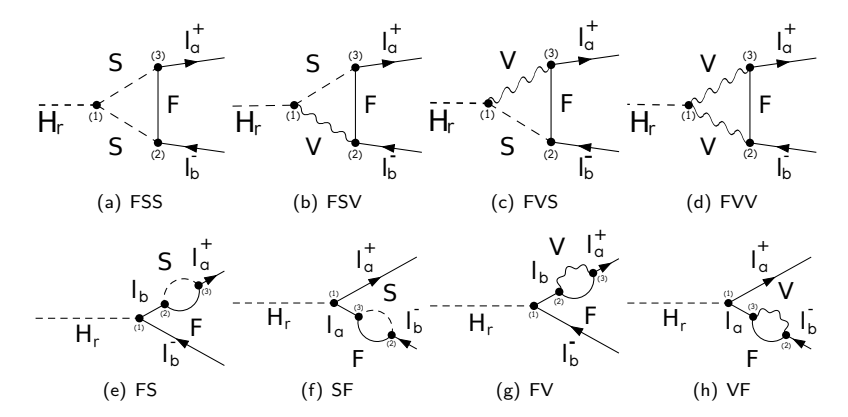

<span id="page-9-7"></span><span id="page-9-6"></span><span id="page-9-5"></span><span id="page-9-4"></span>Figura 2: Diagramas genéricos con un fermión en el lazo que contribuyen a  $H_r \rightarrow l_a l_b$ 

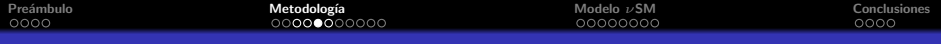

#### Convenciones para el cálculo a un lazo

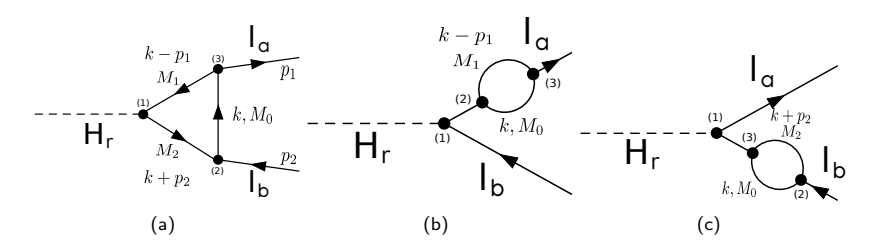

<span id="page-10-0"></span>Figura 3: Convenciones para momentos, etiquetas de los vértices y partículas en diagramas a un lazo para  $H_r \rightarrow l_a l_b$ . En cada diagrama usamos lineas sólidas, en este caso, para representar todos las partículas posibles en el lazo. Los vértices son etiquetados con números dentro de paréntesis  $(i)$ ,  $i = 1, 2, 3$ . Finalmente, las masas para las partículas  $P_i$  en el lazo están denotadas por  $M_i.$ 

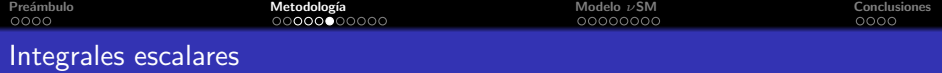

Usando las convenciones de la Figura [3,](#page-10-0) en cada diagrama usaremos la notación

$$
D_0 = k^2 - M_0^2 + i\delta; \quad D_1 = (k - p_1)^2 - M_1^2 + i\delta; \quad D_2 = (k + p_2)^2 - M_2^2 + i\delta
$$
 (6)

 $Únicamente$  las siguientes integrales escalares serán necesarias:

$$
B_0^{(1)}(M_0, M_1) = N_D \int \frac{d^D k}{D_0 D_1} \qquad B_0^{(2)}(M_0, M_2) = N_D \int \frac{d^D k}{D_0 D_2},
$$
(7a)  

$$
B_0^{(12)}(M_1, M_2) = N_D \int \frac{d^D k}{D_1 D_2} \qquad C_0(M_0, M_1, M_2) = \frac{1}{i\pi^2} \int \frac{d^4 k}{D_0 D_1 D_2},
$$
(7b)

donde  $N_D=(2\pi\mu)^{4-D}/i\pi^2$  y  $D=4-2\epsilon$  es la dimensión de la integral. También se tienen  $C^{\mu} = C_1 p_1^{\mu} + C_2 p_2^{\mu}$ .

$$
Div[B_0^{(i)}] = Div[B_0^{(12)}] = \Delta_{\epsilon},
$$
\n
$$
Div[B_1^{(1)}] = Div[B_1^{(12)}] = \frac{1}{2}\Delta_{\epsilon}, \quad Div[B_1^{(2)}] = Div[B_2^{(12)}] = -\frac{1}{2}\Delta_{\epsilon},
$$
\n(8b)

 $\Delta_\epsilon = 1/\epsilon + \ln 4\pi - \gamma_E + \ln \mu^2$ , con  $\gamma_E$  la constante de Euler.

<span id="page-12-0"></span>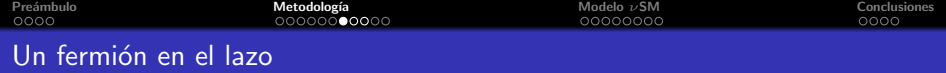

En este caso, tenemos las contribuciones del tipo (Ω: FSS, FSV, FVS, FVV, FS, SF, FV, VF). Encontramos que la estructura de los factores de forma para estas contribuciones puede ser expresada como sigue:

$$
A'_{R}(\Omega) = m_{ab}^{-2} c_{I}^{(1)} \left( c_{R}^{J(2)} c_{R}^{K(3)} \mathcal{H}_{RR}(\Omega) + c_{L}^{J(2)} c_{L}^{K(3)} \mathcal{H}_{LL}(\Omega) + c_{R}^{J(2)} c_{L}^{K(3)} \mathcal{H}_{LL}(\Omega) + c_{R}^{J(2)} c_{R}^{K(3)} \mathcal{H}_{LR}(\Omega) \right),
$$
\n(9a)  
\n
$$
A'_{L}(\Omega) = m_{ab}^{-2} c_{I}^{J(1)} \left( c_{L}^{J(2)} c_{L}^{K(3)} \mathcal{H}_{RR}(\Omega) + c_{R}^{J(2)} c_{R}^{K(3)} \mathcal{H}_{LL}(\Omega) + c_{L}^{J(2)} c_{R}^{K(3)} \mathcal{H}_{LL}(\Omega) + c_{R}^{J(2)} c_{L}^{K(3)} \mathcal{H}_{LR}(\Omega) \right),
$$
\n(9b)

donde  $m_{ab}^2=1$  para contribuciones tipo triángulo y  $m_{ab}^2=m_a^2-m_b^2$  para contribuciones tipo burbuja,  $m_a$  y  $m_b$  son las masas de los leptones cargados en el estado final.

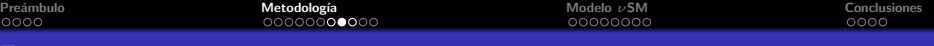

Funciones  $\mathcal H$ 

Funciones  $\mathcal{H}_{PQ}$  (P, Q = R, L) para cada tipo de diagrama.

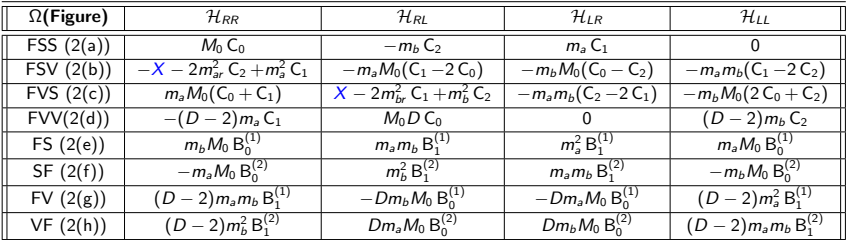

Cuadro 1: Expresiones analíticas para las funciones  $\mathcal{H}_{PQ}$  (P, Q = R, L) para cualquier diagrama con un único fermión en el lazo, recordando la convención  $D = 4 - 2\epsilon$  y  $\epsilon \rightarrow 0$ .

donde

$$
X = B_0^{(12)} + M_0^2 C_0 + m_j^2 C_2 - m_i^2 C_1.
$$
 (10)

 $A \cup B \rightarrow A \cup B \rightarrow A \cup B \rightarrow A \cup B \rightarrow A \cup B$  $QQ$ 14 / 27

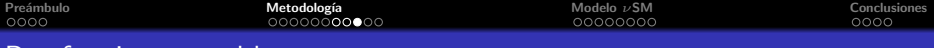

#### Dos fermiones en el lazo.

Contribución SFF: En este caso obtenemos la siguiente estructura para los factores de forma

$$
A'_{R}(SFF) = c_{rL}^{F^{0}(1)} c_{R}^{S^{\pm}(2)} c_{R}^{S^{\pm}(3)} \mathcal{H}_{1} + c_{rR}^{F^{0}(1)} c_{L}^{S^{\pm}(2)} c_{L}^{S^{\pm}(3)} \mathcal{H}_{2} + c_{rL}^{F^{0}(1)} c_{L}^{S^{\pm}(2)} c_{R}^{S^{\pm}(3)} \mathcal{H}_{3}
$$
  
+ 
$$
c_{rR}^{F^{0}(1)} c_{R}^{S^{\pm}(2)} c_{L}^{S^{\pm}(3)} \mathcal{H}_{4} + c_{rR}^{F^{0}(1)} c_{L}^{S^{\pm}(2)} c_{R}^{S^{\pm}(3)} \mathcal{H}_{5} + c_{rL}^{F^{0}(1)} c_{R}^{S^{\pm}(2)} c_{L}^{S^{\pm}(3)} \mathcal{H}_{6},
$$

$$
+ c_{rR}^{F^{0}(1)} c_{R}^{S^{\pm}(2)} c_{R}^{S^{\pm}(3)} \mathcal{H}_{7},
$$

$$
A'_{L}(SFF) = c_{rR}^{F^{0}(1)} c_{L}^{S^{\pm}(2)} c_{L}^{S^{\pm}(3)} \mathcal{H}_{1} + c_{rL}^{F^{0}(1)} c_{R}^{S^{\pm}(2)} c_{R}^{S^{\pm}(3)} \mathcal{H}_{2} + c_{rR}^{F^{0}(1)} c_{R}^{S^{\pm}(2)} c_{L}^{S^{\pm}(3)} \mathcal{H}_{3}
$$

$$
+ c_{rL}^{F^{0}(1)} c_{L}^{S^{\pm}(2)} c_{R}^{S^{\pm}(3)} \mathcal{H}_{4} + c_{rL}^{F^{0}(1)} c_{R}^{S^{\pm}(2)} c_{L}^{S^{\pm}(3)} \mathcal{H}_{5} + c_{rR}^{F^{0}(1)} c_{L}^{S^{\pm}(2)} c_{R}^{S^{\pm}(3)} \mathcal{H}_{6}
$$

$$
+ c_{rL}^{F^{0}(1)} c_{L}^{S^{\pm}(2)} c_{L}^{S^{\pm}(3)} \mathcal{H}_{7},
$$

$$
(11b)
$$

donde las funciones  $\mathcal{H}_k$  ( $k = 1, ..., 7$ ) están dadas por:

$$
\mathcal{H}_1 = X, \qquad \mathcal{H}_2 = m_a m_b (C_0 + C_2 - C_1), \n\mathcal{H}_3 = m_b M_2 C_2, \qquad \mathcal{H}_4 = m_a M_2 (C_0 - C_1), \n\mathcal{H}_5 = m_b M_1 (C_0 + C_2), \qquad \mathcal{H}_6 = -m_a M_1 C_1, \n\mathcal{H}_7 = M_1 M_2 C_0.
$$
\n(12)

K ロ X x 何 X x モ X x モ X = 日 → つ Q Q → 15 / 27

# <span id="page-15-0"></span>OneLoopLFVHD

El código realizado para la evaluación tanto simbólica como numérica de los decaimientos del Higgs con LFV puede ser consultado en el repositorio de github <https://github.com/moiseszeleny/OneLoopLFVHD>

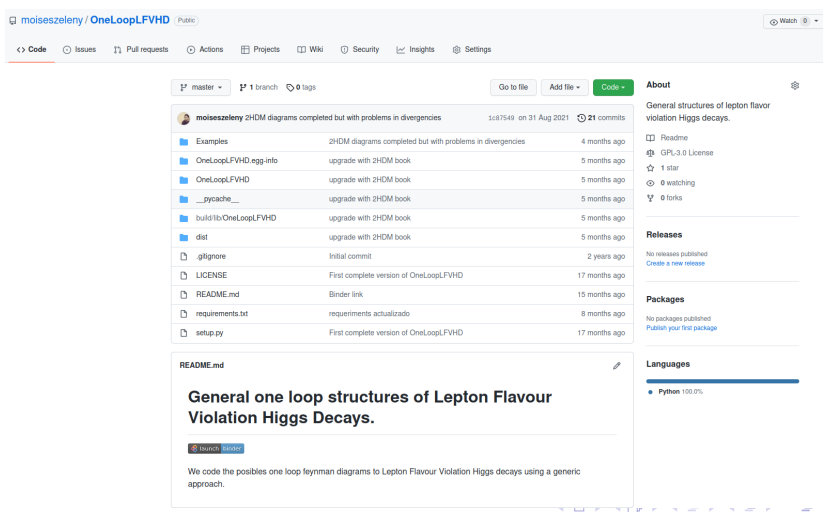

<span id="page-16-0"></span>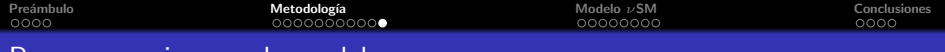

Pasos a seguir en cada modelo

- **1 Hallar las constantes de acoplamiento.**
- <sup>2</sup> Diagramas de Feynman a un lazo.
- **3** Obtener factores de forma.
- <sup>4</sup> Sumar sobre las generaciones de neutrinos, mecanismo de GIM.
- **Observar que las divergencias se cancelan correctamente.**
- **O** Obtener el  $BR(H_r \rightarrow I_aI_b)$ .
- <sup>1</sup> Espacio de parámetros

# <span id="page-17-0"></span>Modelo νSM

メロトメ 御 トメ ミトメ ミトリ 毛  $2990$ 18 / 27

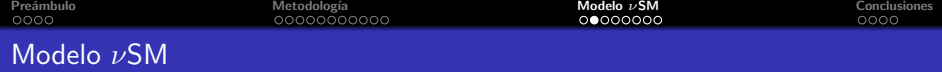

Se agregan tres neutrinos derechos de Majorana  $N_{R,I}$ , singletes del grupo de norma del SM y se agrega el término de Majorana para neutrinos derechos  $N_{R,I}$ 

$$
-\Delta \mathcal{L} = Y_{\nu,sl} \overline{\psi_{l,s}} \widetilde{\Phi} N_{R,l} + \frac{1}{2} \overline{(N_{R,l})^c} M_{N,l} N_{R,l} + \text{H. c.},
$$
(13)

donde  $a~=~1,2,3;~I,J~=~1,2,3;~\psi_{L,a}~=~(\mathsf{v}_{L,a}, \mathit{l}_{L,a})^\top$  son dobletes de  $SU(2)_L$  y  $\left(N_{R,I}\right)^{\mathsf{C}}=\mathcal{C}\overline{N_{R,I}}^{\top}$ . El doblete de Higgs está dado por  $\Phi=\left(\mathcal{G}^+_{W},\left(h+iG_Z+v\right)/\sqrt{2}\right)^{\top}$ con valor de expectación en el vació  $\langle \Phi \rangle = v/\sqrt{2}$ ,  $v = 246$  GeV y  $\widetilde{\Phi} = i\sigma_2 \Phi^*$ . El término de masa es:

$$
-\mathcal{L}_{\text{mass}}^{\nu} \equiv \frac{1}{2} \overline{\nu_{L}^{\prime}} M^{\nu} (\nu_{L}^{\prime})^{c} + \text{h.c.} = \frac{1}{2} \overline{\nu_{L}^{\prime}} \left( \begin{array}{cc} 0 & M_{D} \\ M_{D}^{T} & M_{N} \end{array} \right) (\nu_{L}^{\prime})^{c} + \text{h.c.} \tag{14}
$$

El mecanismo seesaw implica que  $|M_D| \ll |M_N|$ , de donde,

$$
\hat{m}_{\nu} \approx M_D M_N^{-1} M_D^T. \tag{15}
$$

Las bases de sabor y física están conectados por la matriz de mezcla

$$
\nu'_{L} = U^{\nu *} n_{L}, \qquad (\nu'_{L})^{C} = U^{\nu} (n_{L})^{C}, \qquad (16)
$$

donde  $n_L \equiv (n_{L,1}, n_{L,2}, \ldots, n_{L,6})^{\top}$ .

19 / 27

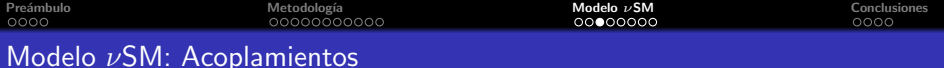

$$
See \text{ tiene que } C_{ij} = \sum_{c=1}^3 U_{ci}^{\nu} U_{cj}^{\nu}.
$$

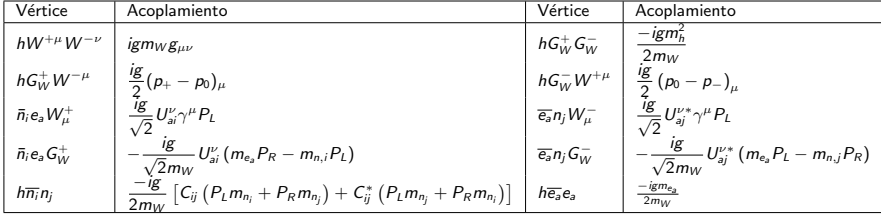

Cuadro 2: Acoplamientos involucrados en los decaimientos del Higgs con violación del sabor leptónico en el  $\nu \mathsf{S} \mathsf{M}^4$ .

<sup>4</sup>N.H. Thao et al. Lepton flavor violating higgs boson decays in seesaw models: New<br>cussions. Nuclear Physics B, 921:159 – 180, 2017. discussions. Nuclear Physics B, 921:159 – 180, 2017.

# Diagramas

|              | <b>Estructura</b> | <b>Diagrama</b> | $P_0$ | $P_1$            | P <sub>2</sub> |
|--------------|-------------------|-----------------|-------|------------------|----------------|
| $\mathbf{1}$ | <b>SFF</b>        | 1(a)            | $G_W$ | $\overline{n}_i$ | $n_i$          |
| 2            | <b>VFF</b>        | 1(b)            | W     | $\overline{n}$   | $n_i$          |
| 3            | <b>FSS</b>        | 2(a)            | $n_i$ | $G_W$            | $G_W$          |
| 4            | <b>FSV</b>        | 2(b)            | $n_i$ | $G_W$            | W              |
| 5            | <b>FVS</b>        | 2(c)            | $n_i$ | W                | G <sub>W</sub> |
| 6            | <b>FVV</b>        | 2(d)            | $n_i$ | W                | W              |
| 7            | <b>FV</b>         | 2(g)            | $n_i$ | W                |                |
| 8            | FS                | 2(e)            | $n_i$ | Gw               |                |
| 9            | VF                | 2(h)            | ni    |                  | W              |
| 10           | SF                | 2(f)            | $n_i$ |                  | $G_W$          |

Cuadro 3: Resumen de los diagramas que contribuyen a  $h \to l_a^+ l_b^-$  en el modelo  $\nu$ SM.

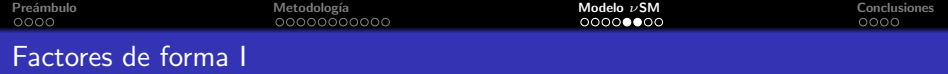

### Diagrama 1

Este diagrama corresponde a la estructura SFF, y sus factores de forma están dados por:

$$
A_L^{(1)}(G\overline{n}_i n_j) = m_a \sum_{i,j=1}^{K+3} \left[ \left( \left( B_0^{(12)} + m_W^2 C_0 \right) m_{nj}^2 - \left( m_a^2 m_{nj}^2 + m_b^2 m_{nj}^2 - 2 m_{nj}^2 m_{nj}^2 \right) C_1 \right) C_{ij} \right. \\ \left. + \left( B_0^{(12)} + m_W^2 C_0 - \left( m_a^2 + m_b^2 - m_{nj}^2 - m_{nj}^2 \right) C_1 \right) C^*_{ij} m_{nj} m_{nj} \right] \Delta_{ij}^{ab},
$$
  

$$
A_R^{(1)}(G\overline{n}_i n_j) = m_b \sum_{i,j=1}^{K+3} \left[ \left( \left( B_0^{(12)} + m_W^2 C_0 \right) m_{nj}^2 + \left( m_a^2 m_{nj}^2 + m_b^2 m_{nj}^2 - 2 m_{nj}^2 m_{nj}^2 \right) C_2 \right) C_{ij} \right. \\ \left. + \left( B_0^{(12)} + m_W^2 C_0 + \left( m_a^2 + m_b^2 - m_{nj}^2 - m_{nj}^2 \right) C_2 \right) C^*_{ij} m_{nj} m_{nj} \right] \Delta_{ij}^{ab}.
$$

Definimos

$$
\Delta_{ij}^{ab} = \frac{g^3}{64\pi^2 m_W^3} U_{bj}^{\nu} U_{ai}^{\nu *}.
$$
 (17)

メロトメ 御 トメ 君 トメ 君 トー 君  $QQ$ 22 / 27

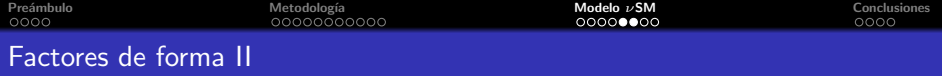

#### Diagrama 8

$$
A_L^{(8)} = \frac{m_a m_b^2}{m_a^2 - m_b^2} \sum_{i=1}^{K+3} \left( -\left(m_a^2 + m_{ni}^2\right) B_1^{(1)} + 2 B_0^{(1)} m_{ni}^2 \right) \Delta_{ii}^{ab},
$$
  

$$
A_R^{(8)} = \frac{m_b}{m_a^2 - m_b^2} \sum_{i=1}^{K+3} \left( \left(m_a^2 + m_b^2\right) B_0^{(1)} m_{ni}^2 - \left(m_b^2 + m_{ni}^2\right) B_1^{(1)} m_a^2 \right) \Delta_{ii}^{ab}.
$$

#### Diagrama 10

$$
A_L^{(10)} = -\frac{m_a}{m_a^2 - m_b^2} \sum_{i=1}^{K+3} \left( \left( m_a^2 + m_b^2 \right) B_0^{(2)} m_{ni}^2 + \left( m_a^2 + m_{ni}^2 \right) B_1^{(2)} m_b^2 \right) \Delta_{ii}^{ab},
$$
  

$$
A_R^{(10)} = -\frac{m_a^2 m_b}{m_a^2 - m_b^2} \sum_{i=1}^{K+3} \left( \left( m_b^2 + m_{ni}^2 \right) B_1^{(2)} + 2 B_0^{(2)} m_{ni}^2 \right) \Delta_{ii}^{ab}.
$$

#### Las Divergencias se cancelan correctamente al sumar los diagramas 4 con 5, 7 con 9 y 1 con 8 y 10.<sup>5</sup>

<sup>5</sup>N.H. Thao et al. Lepton flavor violating higgs boson decays in seesaw models: New discussions. Nuclear Physics B, 921:159 – 180, 2017.  $A(D) = A(D) + A(D) + A(D) = D$ 

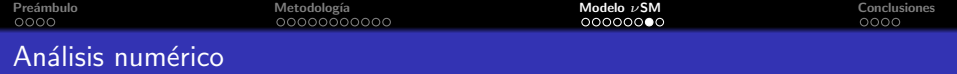

Siguiendo la parametrización Casas-Ibarra<sup>6</sup>:

$$
M_D^T = iU_N^* \left(\hat{M}_N\right)^{1/2} \xi \left(\hat{m}_v\right)^{1/2} U_{\text{PMNS}}^{\dagger} \tag{18}
$$

donde  $\hat{m}_{\nu}=\mathsf{diag}(m_{n_1},m_{n_2},m_{n_3}),\ \hat{M}_N=\mathsf{diag}(m_{n_4},m_{n_5},m_{n_6})$  y  $U_N$  es una matriz unitaria que diagonaliza a  $M_N$ . Por simplicidad, consideramos  $U_N = \xi = I$  con I la matriz identidad, como consecuencia  $M_N = \hat{M}_N$ . Consideramos dos caso,

- **1** Degenerado:  $m_{n_4} = m_{n_5} = m_{n_6}$
- **2** No degenerado:  $m_{n_4} = m_{n_6}/3$  y  $m_{n_5} = m_{n_6}/2$  (Thao et al.)

 $^6$ J.A. Casas and A. Ibarra. Oscillating neutrinos and  $\mu \rightarrow e \gamma$ . Nuclear Physics B, 618(1):171 – 204, 2001.  $QQ$ 

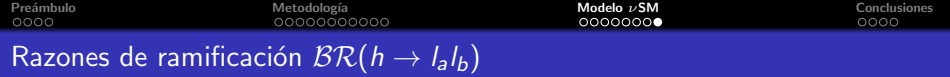

 $\mathcal{BR}(h \to l_a l_b) \propto m_{n_6}^2$  con  $m_{n_6} > 10^5$ .

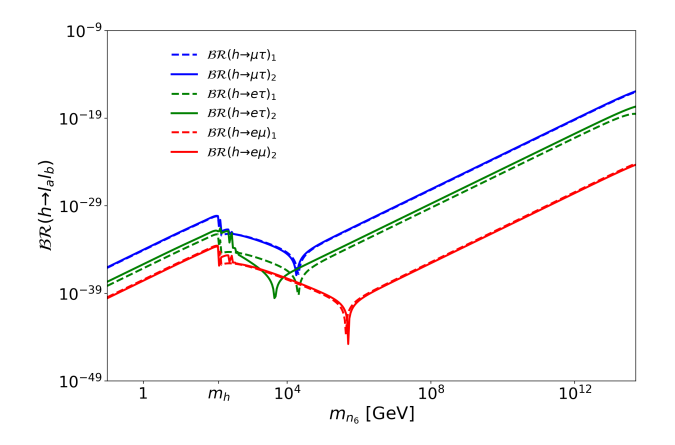

 $\mathcal{A} \subseteq \mathcal{P} \times \mathcal{A} \oplus \mathcal{P} \times \mathcal{A} \oplus \mathcal{P} \times \mathcal{A} \oplus \mathcal{P}$  $299$ 重 25 / 27

<span id="page-25-0"></span>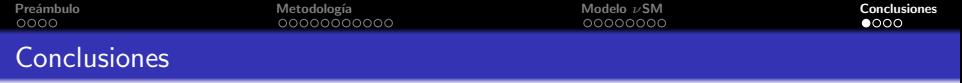

- Se ha calculado de forma general los LFVHD a un lazo.
- Se creó la librería OneLoopLFVHD, que permite la manipulación simbólica y numérica (precisión arbitraria) de los factores de forma.
- Estos resultados pueden ser aplicados a diferentes modelos, con masas de neutrinos y LFVHD inducidos a un lazo. También pueden ser utilizados para otros escalares.

En el modelo νSM:

- $m_{n6}$  < 10<sup>4</sup> GeV dominan los diagramas de un fermión en el lazo.
- $m_{n6}$  > 10<sup>4</sup> GeV dominan los diagramas con dos fermiones en el lazo,  $\mathcal{BR}(h\to\mu\tau)\propto m_n^2$ , debido a CI.
- $\bullet$  Los  $\mathcal{BR}(h \to l_a l_b)$  máximos son del orden  $\mathcal{O}(10^{-12})$  para masas grandes de  $m_{n_6}$ .

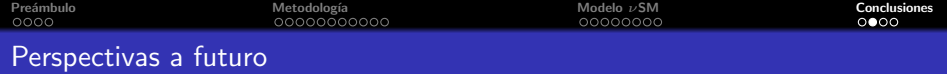

- Aplicación de los resultados generales de los factores de forma a otros modelos.
- **Estudio de la señal**  $Z \rightarrow \ell_a \ell_b$ **.**
- **Estudio de la sección transversal de producción de**  $pp \rightarrow h \rightarrow \mu\tau$ **. Por** medio de la aproximación narrow width, y tomando el canal de producción del Higgs dominante, fusión de gluones, la sección transversal de producción está dada por

$$
\sigma(pp \to \mu\tau) = \sigma(gg \to h) \mathcal{BR}(h \to \mu\tau)
$$

27 / 27

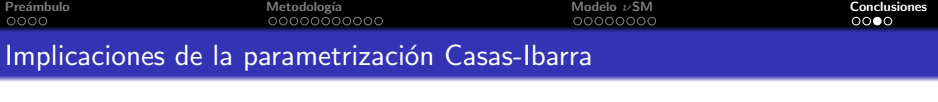

En el caso degenerado,

$$
\mathbf{M}_{D} = i\sqrt{m_{n_{6}}} \mathbf{U}_{\text{PMNS}}^{*} (\hat{\mathbf{m}}_{\nu})^{1/2} \Rightarrow \frac{\nu}{\sqrt{m_{n_{6}}}} \mathbf{Y}_{\nu} = \mathbf{U}_{\text{PMNS}}^{*} (\hat{\mathbf{m}}_{\nu})^{1/2}
$$

$$
\frac{\nu^{2}}{m_{n_{6}}} (\mathbf{Y}_{\nu} \mathbf{Y}_{\nu}^{\dagger})_{ab} = (\mathbf{U}_{\text{PMNS}}^{*} \hat{\mathbf{m}}_{\nu} \mathbf{U}_{\text{PMNS}}^{\dagger})_{ab} \Rightarrow (\mathbf{Y}_{\nu} \mathbf{Y}_{\nu}^{\dagger})_{ab} \propto m_{n_{6}}
$$

Una aproximación para  $\mathcal{BR}(l_a$   $\;\rightarrow\;l_b\gamma)$  fue encontrada en $^7$ , la cual es valida en el régimen de neutrinos muy pesados, a saber,  $\mathcal{BR}(l_a \to l_b \gamma)_{\text{approx}} \propto$  $|\frac{v^2}{2m_{nc}^2}(\mathbf{Y}_\nu\mathbf{Y}_\nu^\dagger)_{ab}|^2$ , entonces concluimos que  $\mathcal{BR}(l_a\to l_b\gamma)_{\rm approx}\propto m_{n_6}^{-2}.$ ~~...,<sub>。</sub><br>Además, en el caso degenerado,

$$
(\mathbf{M}_{D})_{ab} = (\mathbf{U}^{\nu*} \hat{\mathbf{M}}^{\nu} \mathbf{U}^{\nu\dagger})_{a(b+3)}
$$
  
= 
$$
\sum_{k=1}^{6} U_{ak}^{\nu*} m_{n_k} U_{(b+3)k}^{\nu*}
$$
  

$$
\approx m_{n_6} \sum_{k=4}^{6} U_{ak}^{\nu*} U_{(b+3)k}^{\nu*}
$$
 (19)

 $7E.$  Arganda et al. Phys. Rev. D 91, 015001 (2015)

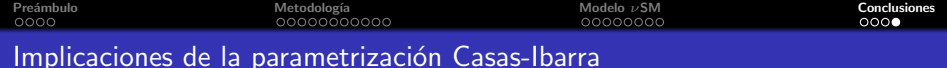

Por otro lado,

<span id="page-28-0"></span>
$$
\sum_{k=4}^{6} U_{ak}^{\nu *} U_{(b+3)k}^{\nu *} \approx \frac{i}{\sqrt{m_{n_6}}} \left( \mathbf{U}_{\text{PMNS}}^* \left( \hat{\mathbf{m}}_{\nu} \right)^{1/2} \right)_{ab} \tag{20}
$$

Pilaftsis et. al.<sup>8</sup> obtuvieron una aproximación para masas grandes de los neutrinos pesados dada por  $\mathcal{BR}(h\to l_s l_b)\propto m_n^4|F_N|^2$  y  $F_N=U_{bj}^\nu C_{jj}U_{ai}^{\nu*}$ . En nuestro caso, de la ecuación [\(20\)](#page-28-0) obtenemos  $F_N \propto m_n^{-1}$ , entonces  $\mathcal{BR}(h \to l_a l_b) \propto m_{n_6}^2$ .

<sup>8</sup>A. Pilaftsis, Physics Letters B 285, 68 (1992).